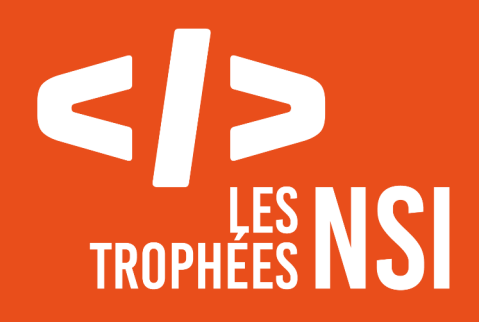

# Édition 2024

**DOSSIER DE CANDIDATURE PRÉSENTATION DU PROJET**

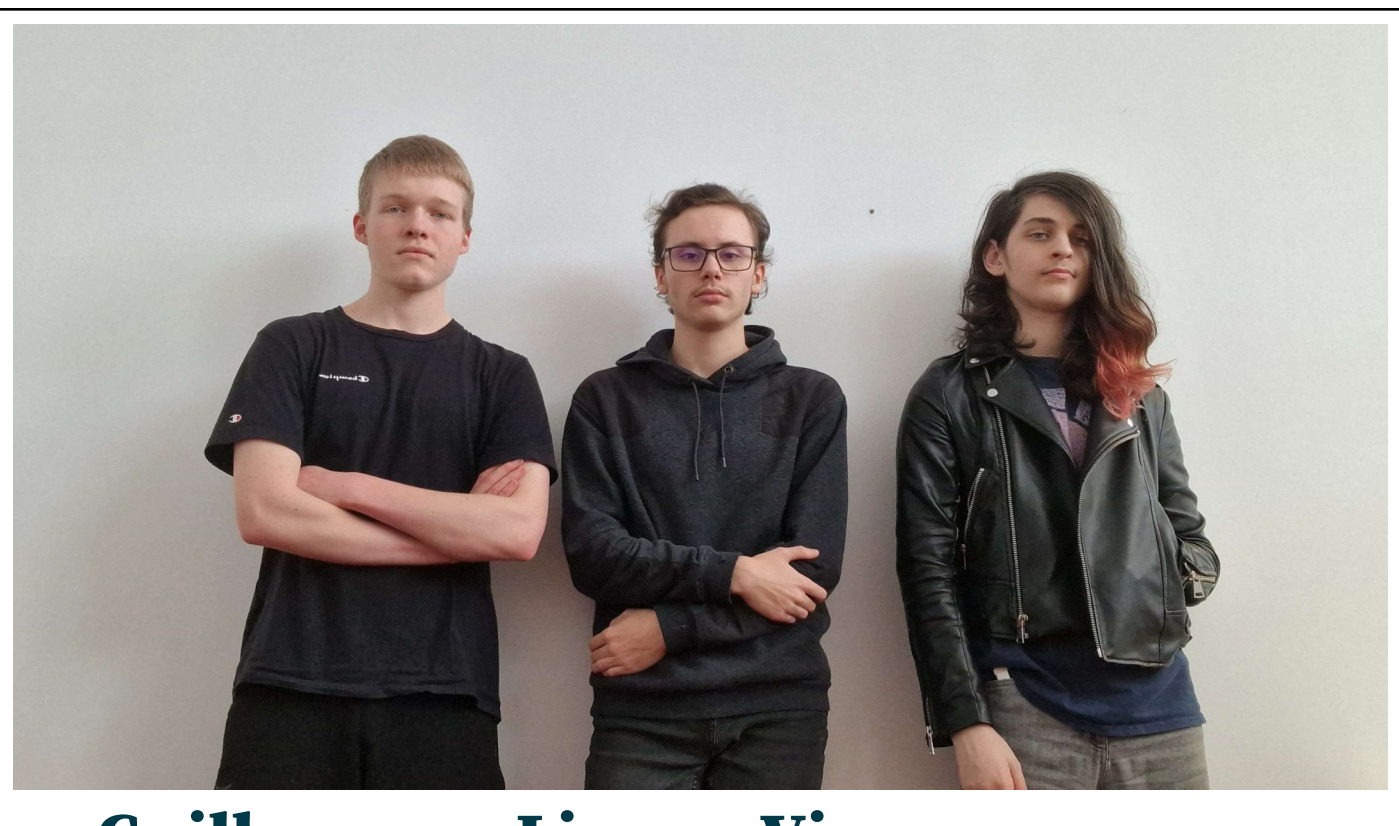

# Guillaume - Liam - Vix

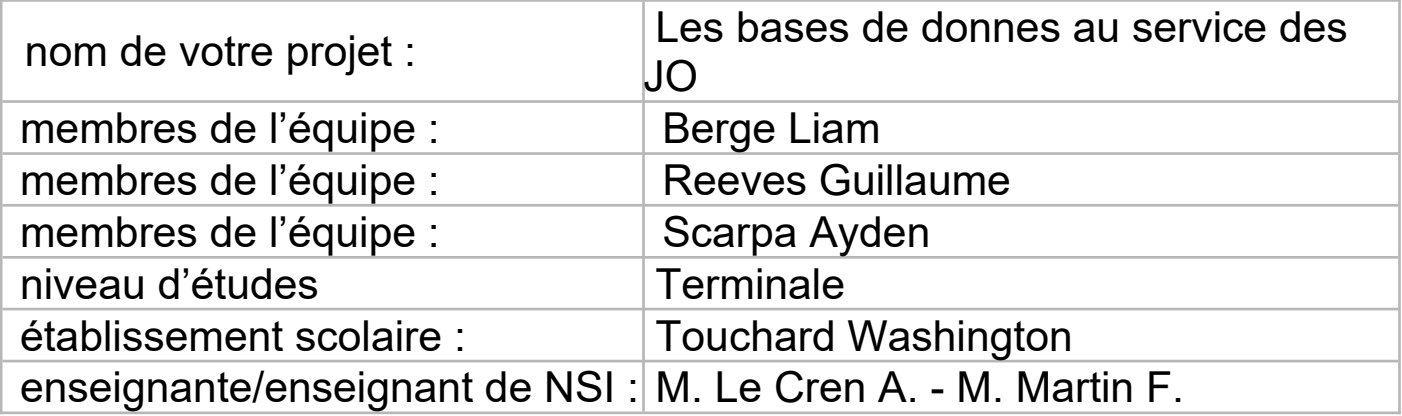

## > PRÉSENTATION GÉNÉRALE :

*Pouvez-vous présenter en quelques mots votre projet ? Comment est né ce projet ? Quelle était la problématique de départ ? Quels sont les objectifs ? À quels besoins répondez-vous ?*

Notre projet consiste en des interfaces graphiques navigable ou l'on peut trouver des informations sur les gagnants des jeux olympiques en fonction des années.

Ce projet/idée n'est pas le premier que nous ayons eu, en effet au départ lorsque notre professeur nous en avais parle, nous avions eu l'idée de créer un jeux de type RPG a l'ancienne comme les premiers Pokémon ou Zelda et nous nous sommes donc vite mis au travail sans prêter grande attention a ce qu'il y avait marque sur le site des trophée NSI. Mais lorsque nous avons regarde une semaine plus tard le règlement plus en détail après avoir commence le projet nous nous sommes rendu compte qu'il y avait une thématique a respecte, a savoir les jeux olympiques et que les jeux seraient moins bien vu après en avoir reçu beaucoup trop l'année passe et donc nous nous sommes mis d'accord avec le groupe pour reprendre l'idée d'une interface navigable et avec vue aérienne mais en utilisant une bonne partie du programme de NSI pour y arriver, et le thème étant les jeux olympiques pour nous l'idée était toute trouve, se servir des bases de donne combine avec Pygame, la POO, Pyqt5 et les choses que nous avions vu au cours du programme de NSI.

Notre problématique de départ était plutôt simple, a savoir comment utiliser la plupart des connaissances en programmation en les réunissant dans un seul projet tout en étant sur le thème des jeux olympiques

Nos objectifs en commençant ce projet était d'abord de se donner les moyens de créer quelque chose en dehors des cours de NSI. Le projet répond au besoin d'avoir a disposition une base de donne contenant des informations historiques sur les jeux olympiques et qui est facile d'accès et d'utilisation

### > ORGANISATION DU TRAVAIL :

*Pouvez-vous présenter chaque membre de l'équipe et préciser son rôle dans ce projet ? Comment avez-vous réparti les tâches et pourquoi ?*

*Combien de temps avez-vous passé sur le projet ? Avez-vous travaillé en dehors de l'établissement scolaire ? Quels sont les outils et/ou les logiciels utilisés pour la communication et le partage du code ?* **Vous veillerez au bon équilibre des différentes tâches dans le groupe. Chaque membre de l'équipe doit impérativement réaliser un aspect technique du projet (hors design, gestion de projet).**

Le projet est compose de 3 personnes:

Liam Berge : Liam est le chef de projet et c'est lui qui a décide de participer et a demander a moi et Lucy de l'aider pour le réaliser. Il a put nous apporter ses connaissances en programmation et ses connaissances des interfaces graphiques pour mener a bien le projet. C'est également lui qui a fait une majeure partie du code due a ses compétences techniques et son expérience en programmation au travers des différents projets qu'il a réalise.

Reeves Guillaume: Guillaume a lui aussi participe au code du projet mais moins que Liam et s'occupait de donner des idées, rédiger la documentation que vous lisez actuellement et rechercher des solutions aux problèmes d'optimisations et résoudre les quelques bugs dans le code.

Scarpa Ayden: Ayden qui refrappe s'appeler Lucy est notre graphiste. elle s'est occupe des textures a la fois du personnage, mais aussi des interfaces et les éléments artistiques que vous pouvez trouver au travers de ce projet.

Afin que tout se déroule pour le mieux, un discord a tout de suite été mis en place pour agencer les idées et discuter du projet, sa direction et les ambitions pour ce dernier ainsi que pour résoudre les bugs et parler de la manière d'agencer le code afin de le rendre compréhensible aux personnes qui souhaiteraient le consulter.

Nous avons travaille sur le projet principalement en dehors de notre établissement afin de ne pas empiéter sur notre travail au lycée et pour se faire nous avons utilise les logiciels VSC (Visual Studio Code), Pycharm pour coder le projet, ainsi que GitHub Desktop afin de pouvoir facilement mettre le code a jour et nous avons utilise IbisPaintX pour créer les texture. Au total, nous avons travaille une trentaines d'heures sur le projet depuis que nous avons commence début décembre 2023.

#### LES ÉTAPES DU PROJET :

*Présenter les différentes étapes du projet (de l'idée jusqu'à la finalisation du projet)*

Nous avons d'abord eu l'idée du projet après avoir commence a faire un jeu de style RPG avant de décide sur une sorte d'application navigable comme vu précédent.

Pour commencer nous avons donc pris quelques jours afin de décider ensemble ce que nous allions faire dans ce projet, quel logiciels utiliser et autre. C'est ensuite Liam qui a commencer a coder afin de nous donner une base solide sur laquelle coder le reste, tout en reprenant les quelques lignes de code provenant du RPG que nous avions commencer.

Une fois cette base en place est venu le temps de beaucoup se renseigner sur comment implémenter certaines fonctionnalités comme les bases tout en restant dans le cadre du programme de NSI. Et c'est cette étape qui fut la plus longue car nous avions beaucoup d'idées différentes et il a fallut passer beaucoup de temps a voir si telle ou telle idées était implémentable ou non en utilisant les connaissances acquises en cours.

Une fois les renseignement termine est simplement venu le moment de coder toutes ces choses en faisant attention aux interactions que les différents éléments du code pouvaient avoir entre eux.

Enfin, une fois le code plus ou moins terminer est simplement venu le moment de le nettoyer pour le rendre lisible par une personne extérieure au projet.

#### > FONCTIONNEMENT ET OPÉRATIONNALITÉ :

*Pouvez-vous présenter l'état d'avancement du projet au moment du dépôt ? (ce qui est terminé, en cours de réalisation, reste à faire)*

*Quelles approches avez-vous mis en œuvre pour vérifier l'absence de bugs et garantir une facilité d'utilisation de votre projet ?*

*Quelles sont les difficultés rencontrées et les solutions apportées ?*

En ce qui concerne l'état du projet, avant sa publication dans le dépôt, nous avons en effet pu finir une grande partie du projet en lui-même. Plus particulièrement, les fonctionnalités de bases, telles que, les mouvements du joueur, la caméra, les « portails » et leurs détections de collisions, l'inclusion de la base de données, ainsi que les interfaces graphiques, sont toutes des fonctionnalités opérationnelles. Cependant, des petits jeux, par exemple, un « snake » ou même un morpion était des choses prévu, mais non convenu de faire, dû principalement au temps qui est passé trop rapidement. Ce qui reste à faire est, ici, d'implémenter les graphiques de Vix (Ayden Scarpa) dans le projet.

Ensuite, pour ce qui en vient des bugs, durant les phases de débuts, lorsque j'étais le seul développeur, j'ai demandé à une panoplie de personne pour qu'ils essayent le projet, qu'ils découvrent, et ainsi essayent des choses inattendu par moi. Cela à en effet été très, mais très très utile pour la suite, avec l'introduction d'un mode de débugueur, montrant les différentes informations nécessaires pour comprendre les bugs et erreurs, qui sont, au moment d'écriture, réglées.

Enfin, dès lors que nous commencé à travailler sur ce projet, il nous été difficile de produire des résultat convenable sans faire de recherches au préalable. C'est ainsi que nous avons pu régler un grand nombre de problèmes, cherchant au fin fonds d'internet pour trouver des réponses à des problèmes très spécifiques.

### > OUVERTURE :

*Quelles sont les nouvelles fonctionnalités à moyen terme ? Avez-vous des idées d'amélioration de votre projet ? Pourriez-vous apporter une analyse critique de votre projet ? Si c'était à refaire, que changeriez-vous dans votre organisation, les fonctionnalités du projet et les choix techniques ? Quelles compétences/appétences/connaissances avez-vous développé grâce à ce concours ? En quoi votre projet favorise-t-il l'inclusion ?*

Des fonctionnalités qui pourraient être intéressante a ajouter serait tout simplement d'avoir plus de catégories sportive mais il nous faudra résoudre les problèmes de temps de chargement lie a une base de donnes plus conséquente. On pourrait également rajouter quelques jeux simples de type Snake pour rajouter un élément de jeu au projet et avoir une musique de fond serait un plus également.

Notre répartition des taches ne s'est pas faite tout de suite et par conséquent des membres du projet ont soit trop travaille ou alors n'ont rien eu a se mettre sous la dent, quand aux fonctionnalités du projet nous aurions pu prendre une autre directions artistique pour les textures/avatar et l'utilisation de dictionnaires plutôt qu'une grosse base de donne aurait peut être pu marcher en rendant le code plus rapide au dépends de la quantité d'information

Avec ce concours, nous avons pu développer un esprit d'équipe en travaillant tous sur le même code rendant vital une communication efficace et une documentation claire afin de bien comprendre ce que chacun a fais. Nous avons également approfondis l'utilisation de la POO et des librairies telle que Pygame et Pyqt5 pour réaliser certains éléments.

Ce document est l'un des livrables à fournir obligatoirement lors du dépôt de votre projet : 4 pages maximum. Le non-respect du modèle fourni peut impacter la notation.

La documentation technique complète est à intégrer dans le dossier technique, dans un répertoire nommé doc.

Pour accéder à la liste complète des éléments à fournir, consultez la page **[Comment](https://trophees-nsi.fr/participation) [participer ?](https://trophees-nsi.fr/participation)**.

Vous avez des questions sur le concours ? Vous souhaitez des informations complémentaires pour déposer un projet ?

Contactez-nous à **[info@trophees-nsi.fr](mailto:info@trophees-nsi.fr)** ou consulter la page **[Foire aux questions](https://trophees-nsi.fr/FAq)**.